# **Soporte Técnico - Tareas #1444**

# **PC Cooperadora no enciende**

2018-02-27 09:15 - Joaquin Rizer

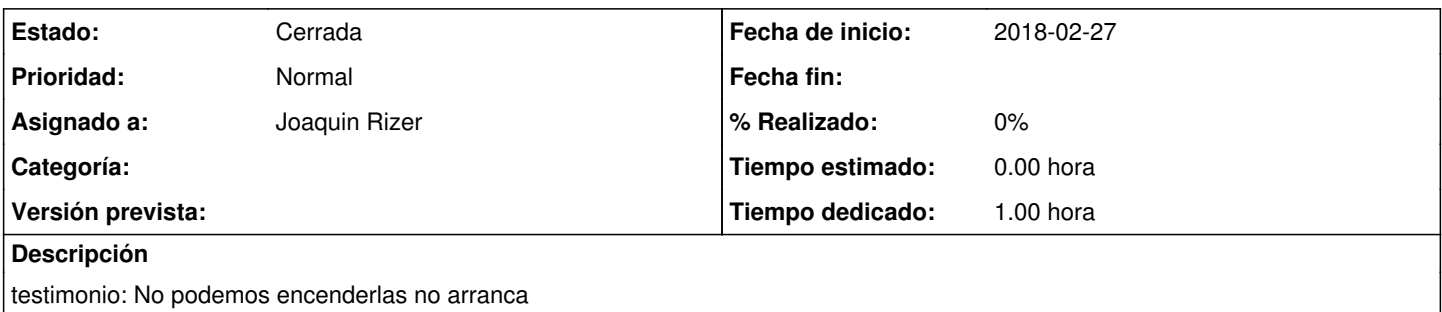

### **Histórico**

### **#1 - 2018-03-02 09:17 - Joaquin Rizer**

*- Estado cambiado Nueva por Resuelta*

*- Asignado a cambiado Sebastian Follonier por Joaquin Rizer*

Se revisó y se verificó que la fuente no entrega los voltajes necesarios, se le asignó la que usamos actualmente para testeo y se procederá a comprar una para luego dejarla como testeo. La compra será con dinero de la misma caja de la cooperadora Victor Mercante.

#### **#2 - 2018-03-07 09:40 - Sebastián Schinner**

*- Estado cambiado Resuelta por Cerrada*